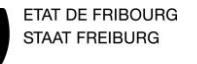

**Land-, Bau und Motorgerätemechaniker** 

Erstellt 27.10.2014 durch Stadelmann E Überarbeitung 01.01.2000 durch Name des Lehrers Kontrolle/Freigabe 01.01.2015 durch Christian Gapany

Version 2.0  $\vert$  1/13

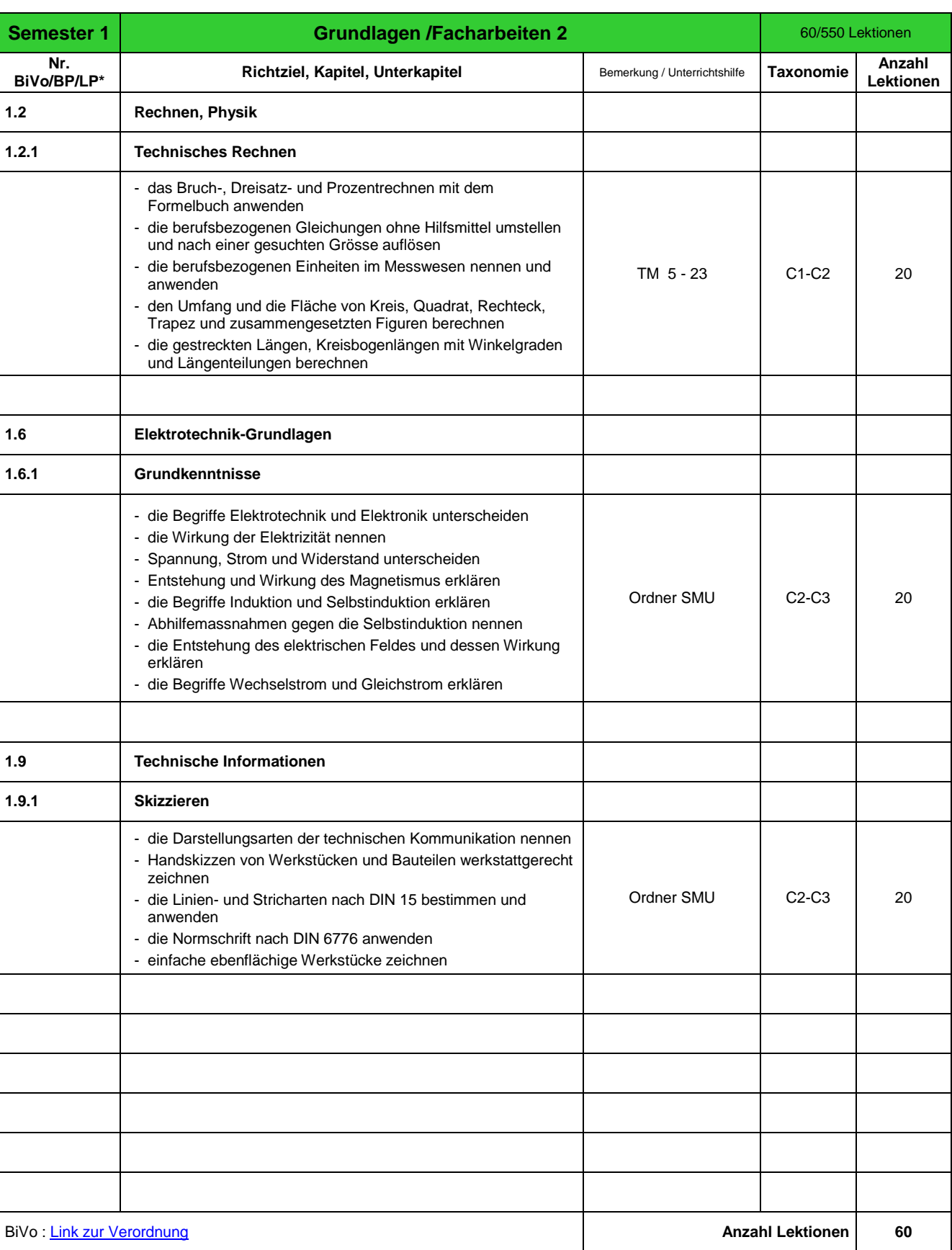

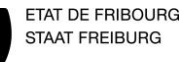

**Land-, Bau und Motorgerätemechaniker** 

Erstellt 27.10.2014 durch Stadelmann E Überarbeitung 01.01.2000 durch Name des Lehrers Kontrolle/Freigabe 01.01.2015 durch Christian Gapany

Version 2.0  $\vert$  2/13

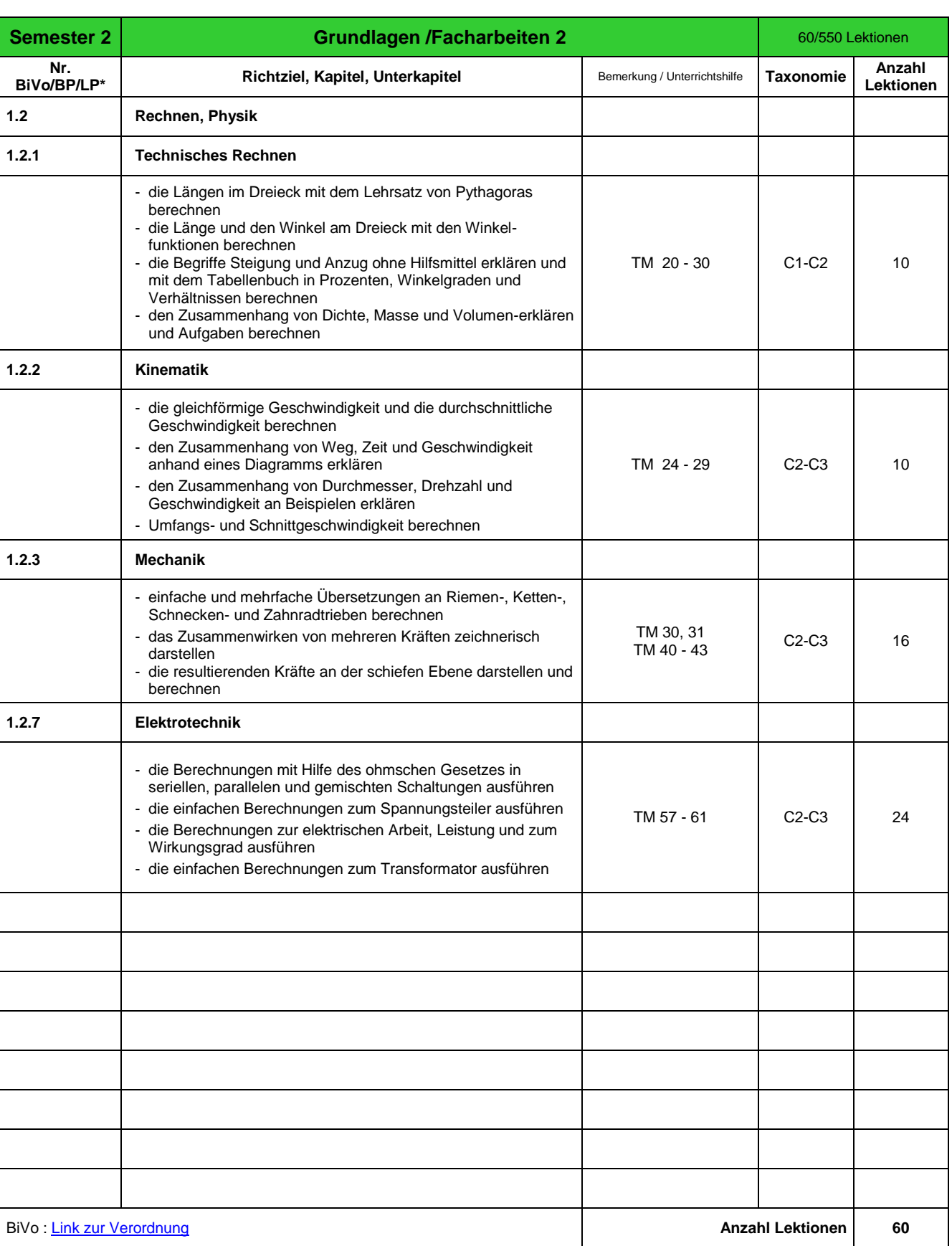

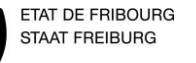

**Land-, Bau und Motorgerätemechaniker** 

Erstellt 27.10.2014 durch Stadelmann E Überarbeitung 01.01.2000 durch Name des Lehrers Kontrolle/Freigabe 01.01.2015 durch Christian Gapany

Version 2.0  $\vert$  3/13

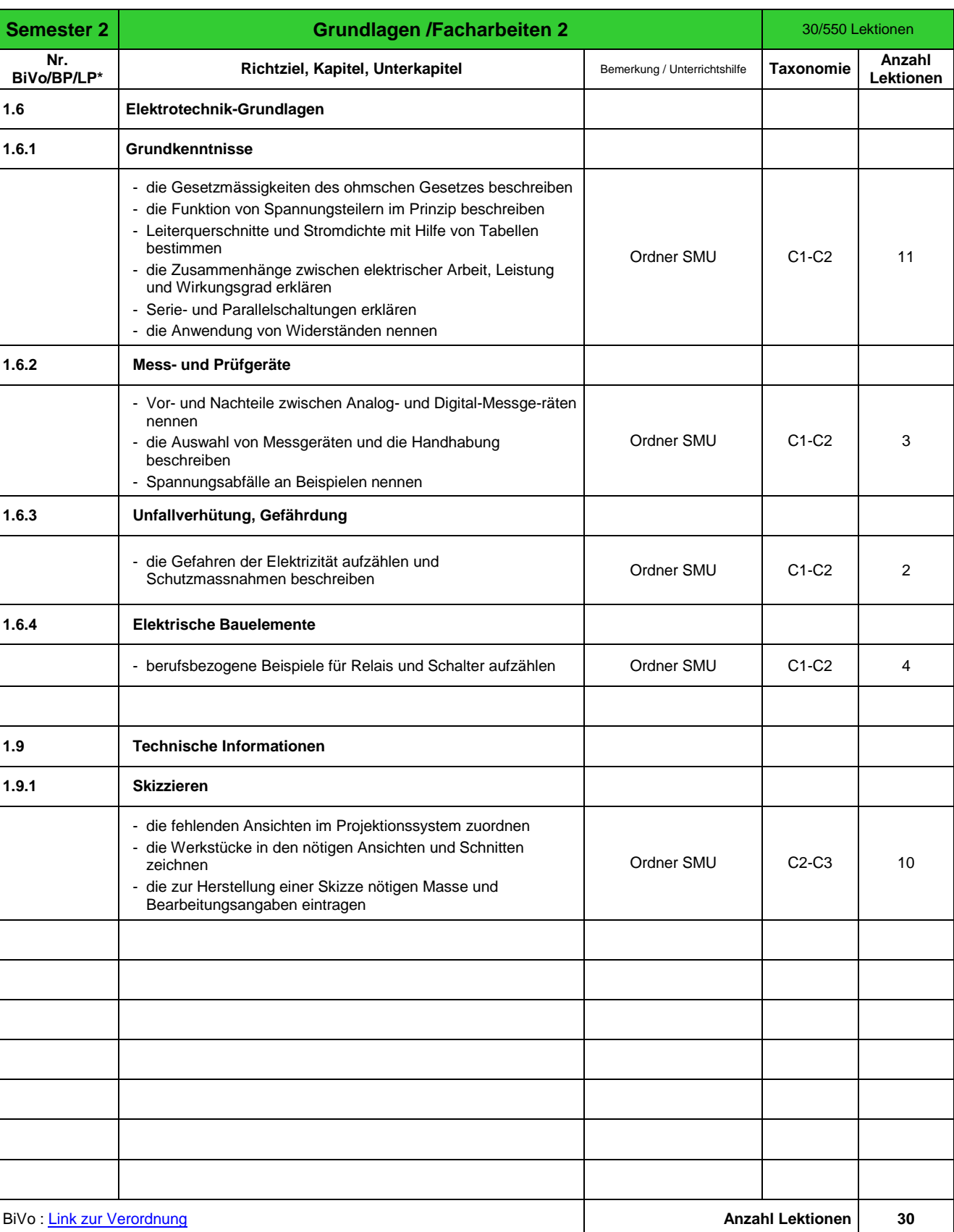

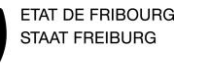

**Land-, Bau und Motorgerätemechaniker** 

Erstellt 27.10.2014 durch Stadelmann E Überarbeitung 01.01.2000 durch Name des Lehrers Kontrolle/Freigabe 01.01.2015 durch Christian Gapany

Version 2.0  $\vert$  4/13

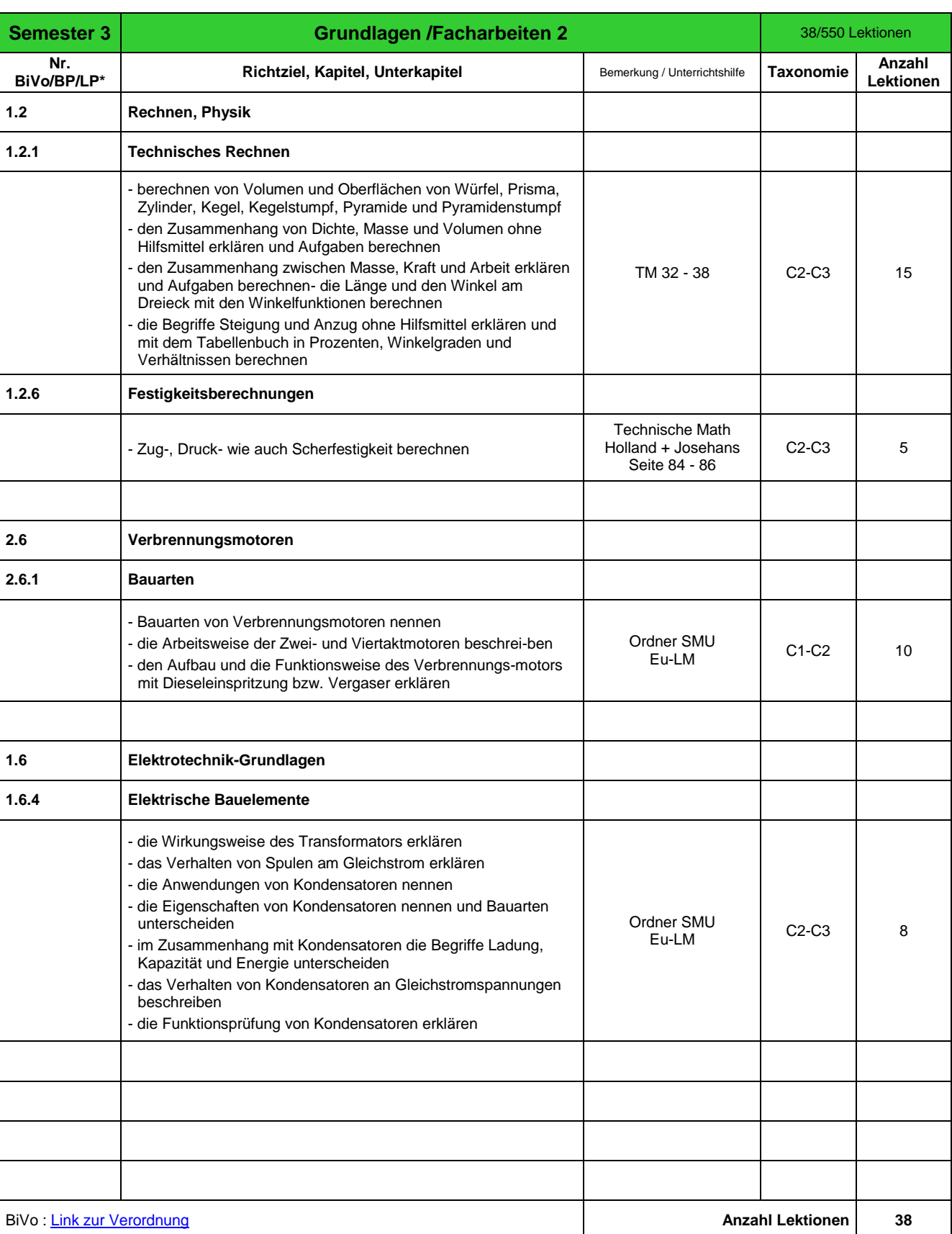

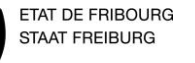

**Land-, Bau und Motorgerätemechaniker** 

Erstellt 27.10.2014 durch Stadelmann E Überarbeitung 01.01.2000 durch Name des Lehrers Kontrolle/Freigabe 01.01.2015 durch Christian Gapany

Version 2.0  $\Big| 5/13$ 

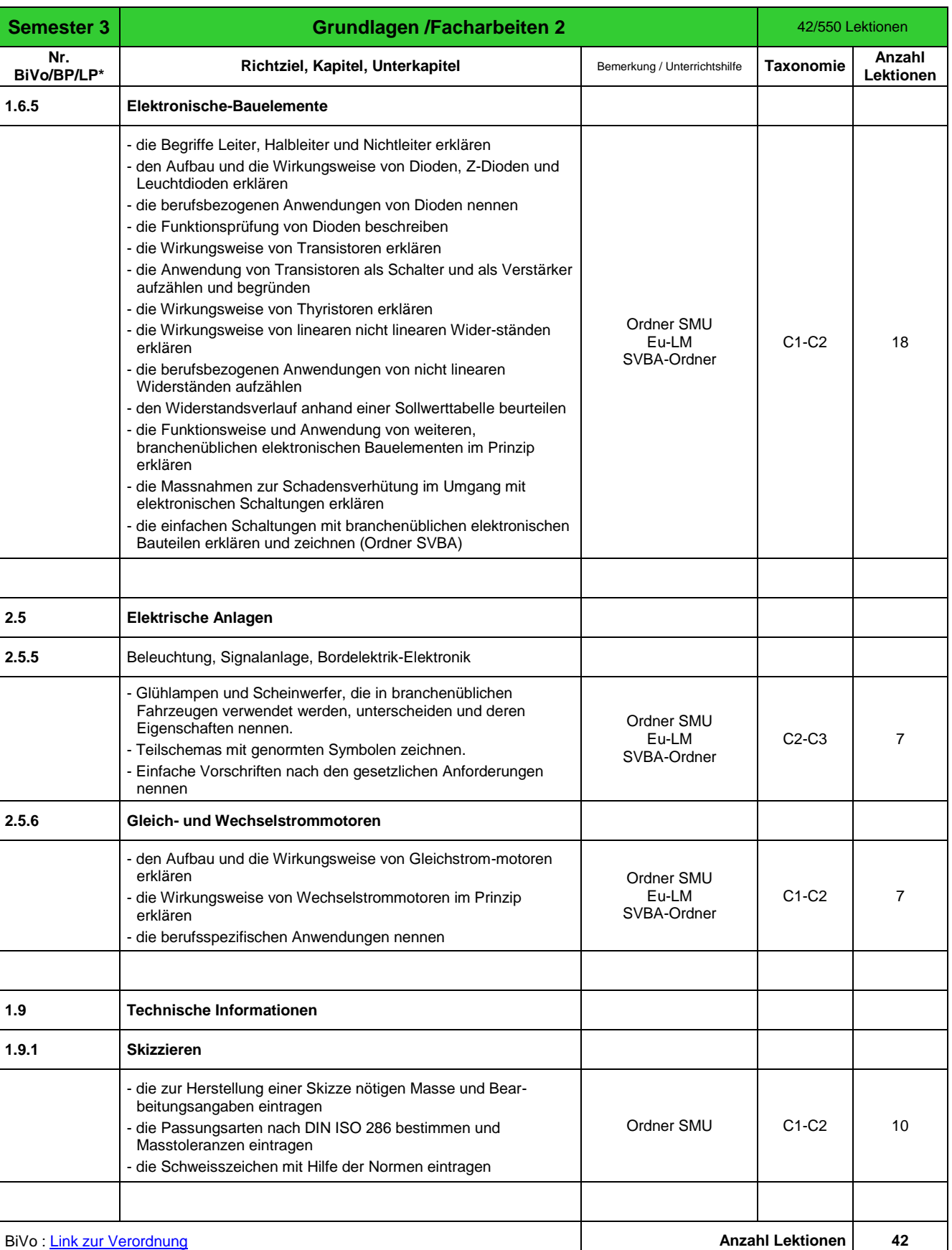

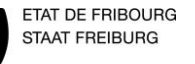

**Land-, Bau und Motorgerätemechaniker** 

Erstellt 27.10.2014 durch Stadelmann E Überarbeitung 01.01.2000 durch Name des Lehrers Kontrolle/Freigabe 01.01.2015 durch Christian Gapany

Version 2.0  $\big|$  6/13

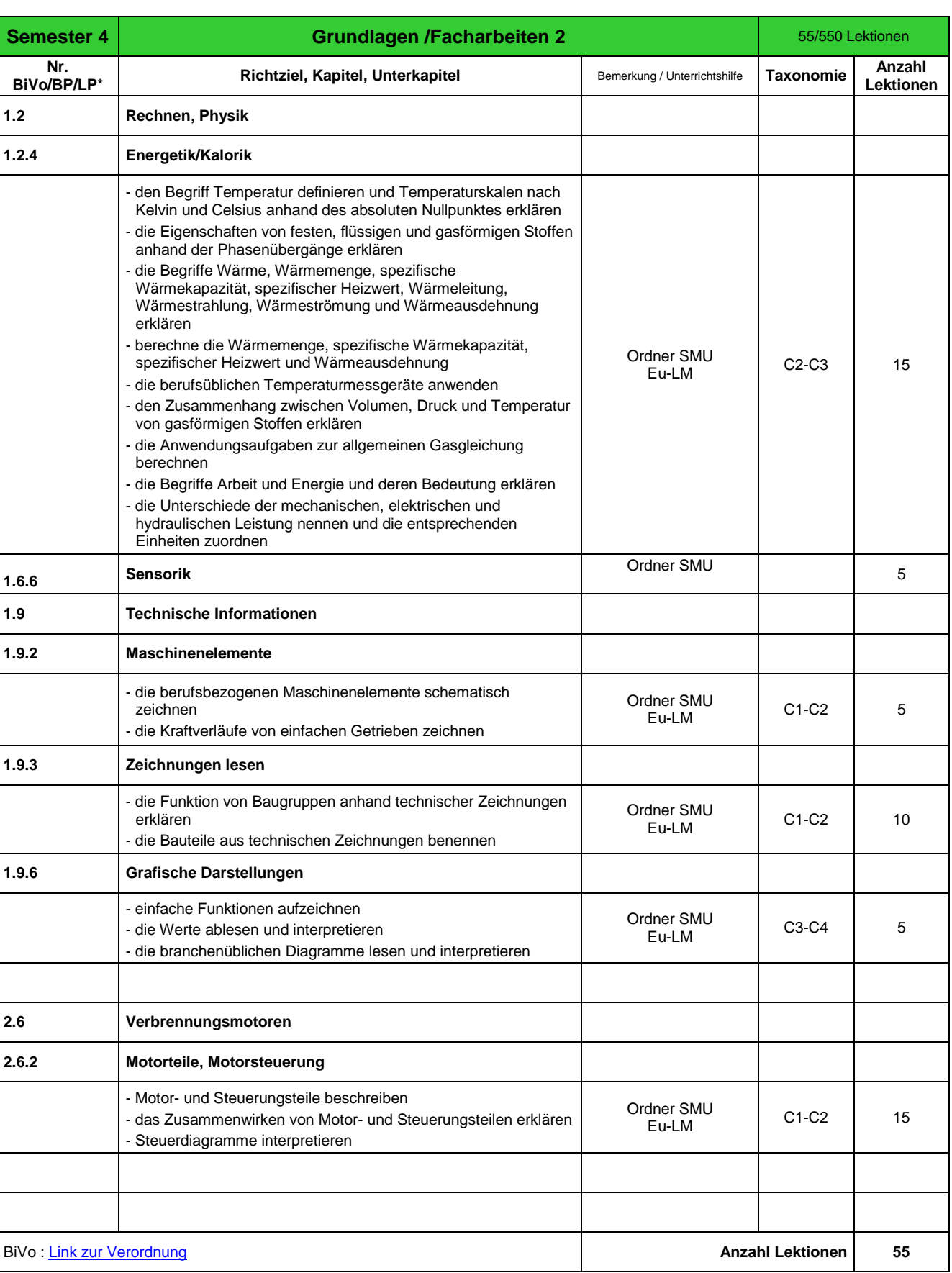

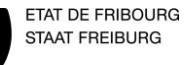

**Land-, Bau und Motorgerätemechaniker** 

Erstellt 27.10.2014 durch Stadelmann E Überarbeitung 01.01.2000 durch Name des Lehrers Kontrolle/Freigabe 01.01.2015 durch Christian Gapany

Version 2.0  $\vert$  7/13

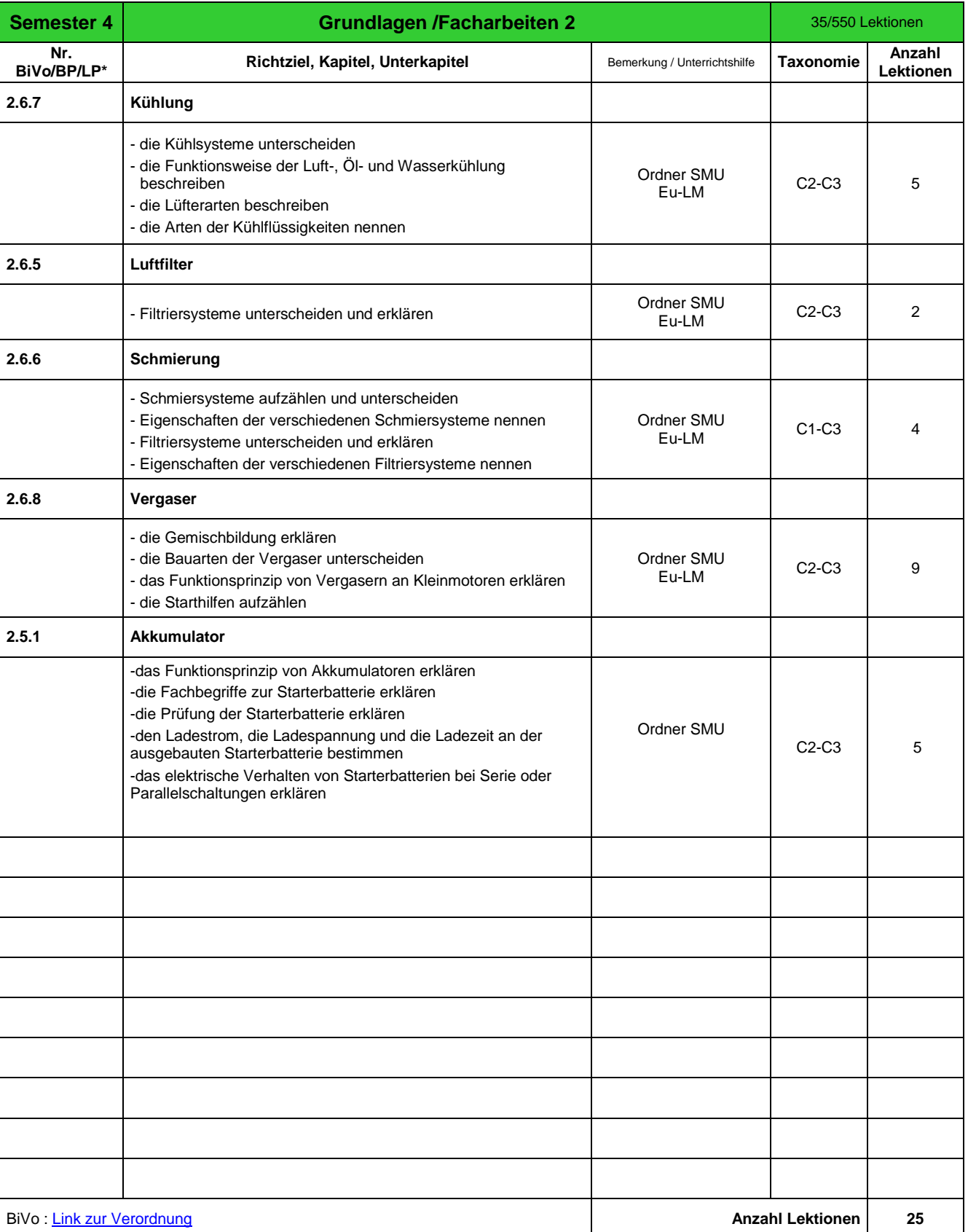

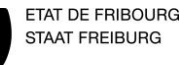

**Land-, Bau und Motorgerätemechaniker** 

Erstellt 27.10.2014 durch Stadelmann E Überarbeitung 01.01.2000 durch Name des Lehrers Kontrolle/Freigabe 01.01.2015 durch Christian Gapany

Version 2.0  $\big| 8/13$ 

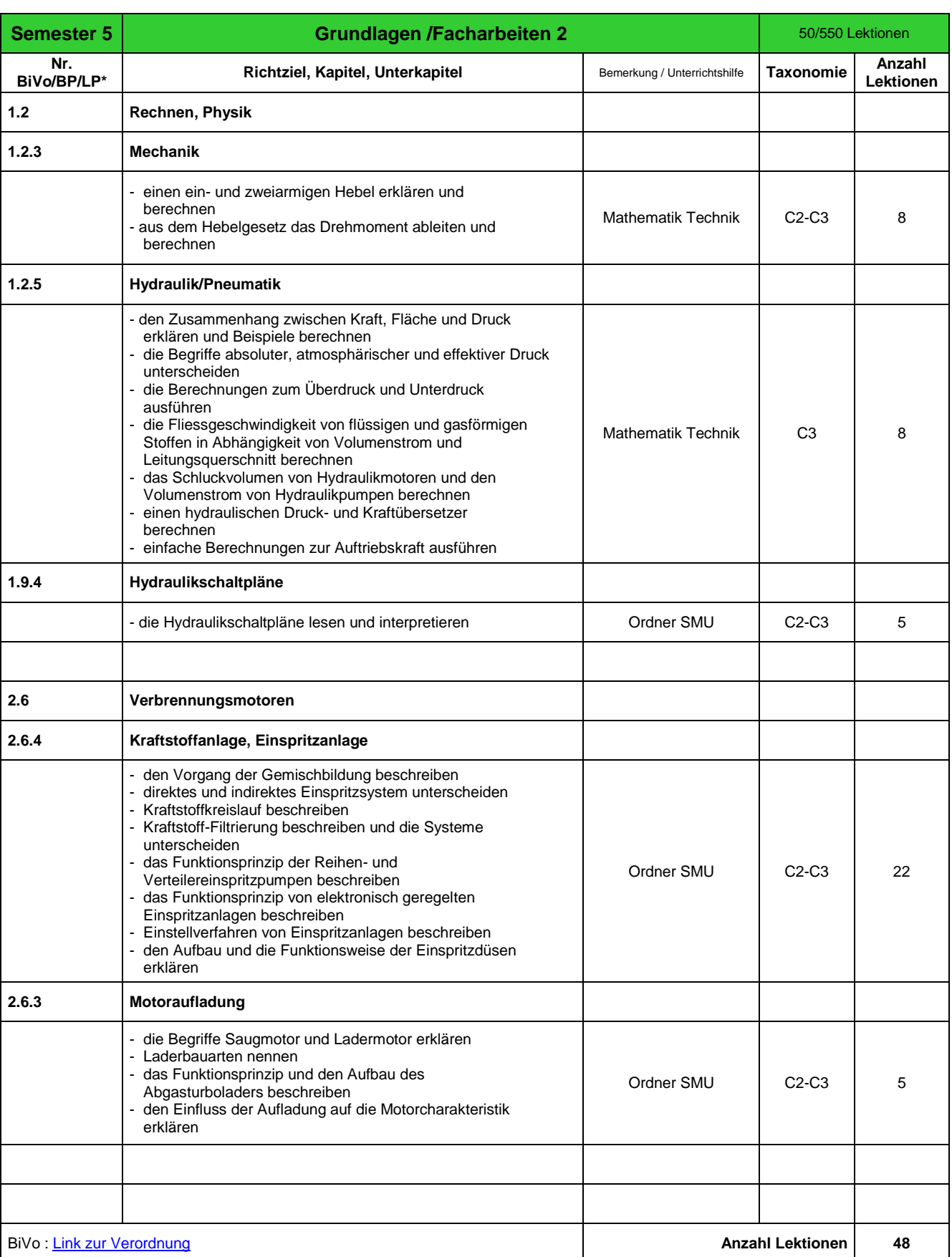

![](_page_8_Picture_0.jpeg)

**Land-, Bau und Motorgerätemechaniker** 

Erstellt 27.10.2014 durch Stadelmann E Überarbeitung 01.01.2000 durch Name des Lehrers Kontrolle/Freigabe 01.01.2015 durch Christian Gapany

Version 2.0  $\vert$  9/13

![](_page_8_Picture_181.jpeg)

![](_page_9_Picture_0.jpeg)

**Land-, Bau und Motorgerätemechaniker** 

Erstellt 27.10.2014 durch Stadelmann E Überarbeitung 01.01.2000 durch Name des Lehrers Kontrolle/Freigabe 01.01.2015 durch Christian Gapany

![](_page_9_Picture_316.jpeg)

![](_page_9_Picture_317.jpeg)

![](_page_10_Picture_0.jpeg)

**Land-, Bau und Motorgerätemechaniker** 

Version 2.0  $\begin{array}{|c|c|} 11/1 \end{array}$ 3

Erstellt 27.10.2014 durch Stadelmann E Überarbeitung 01.01.2000 durch Name des Lehrers Kontrolle/Freigabe 01.01.2015 durch Christian Gapany

![](_page_10_Picture_319.jpeg)

![](_page_10_Picture_320.jpeg)

![](_page_11_Picture_0.jpeg)

**Land-, Bau und Motorgerätemechaniker** 

Erstellt 27.10.2014 durch Stadelmann E Überarbeitung 01.01.2000 durch Name des Lehrers Kontrolle/Freigabe 01.01.2015 durch Christian Gapany

Version 2.0  $\left| \begin{array}{c} 12/1 \\ 2 \end{array} \right|$ 3

**Semester 7 Grundlagen /Facharbeiten 2** 60/550 Lektionen **Nr.**<br>BiVo/BP/LP\* **Richtziel, Kapitel, Unterkapitel Bemerkung / Unterrichtshilfe Taxonomie Anzahl Anzahl Lektionen Maschinen und Geräte 3.1** - Beschreiben Sie die verschiedenen Maschinen in Abhängigkeit Beschreiben Sie die verschiedenen Maschinen in Abhangigkeit<br>von der neuen Verordnung. (1598) **3.2 - Beschreiben Sie die verschiedenen Maschinen in Abhängigkeit C2** C2 5<br>
von der neuen Verordnung. Die Baumaschinenmechaniker folgen den Lektionen in Sursee. Die Motorgerätemechaniker folgen den Lektionen in Aarberg.

BiVo [: Link zur Verordnung](http://www.sbfi.admin.ch/bvz/grundbildung/index.html?detail=1&typ=EFZ&item=1125&lang=de) **Anzahl Lektionen 20**

![](_page_12_Picture_0.jpeg)

**Land-, Bau und Motorgerätemechaniker** 

Erstellt 27.10.2014 durch Stadelmann E Überarbeitung 01.01.2000 durch Name des Lehrers Kontrolle/Freigabe 01.01.2015 durch Christian Gapany

![](_page_12_Picture_291.jpeg)

![](_page_12_Picture_292.jpeg)